# *[cosmiq](http://bioconductor.org/packages/cosmiq)* **- COmbining Single Masses Into Quantities**

## **David Fischer**

Christian Panse <sup>∗</sup> Endre Laczko

∗ [cp@fgcz.ethz.ch](mailto:cp@fgcz.ethz.ch)

**April 30, 2024**

## **Contents**

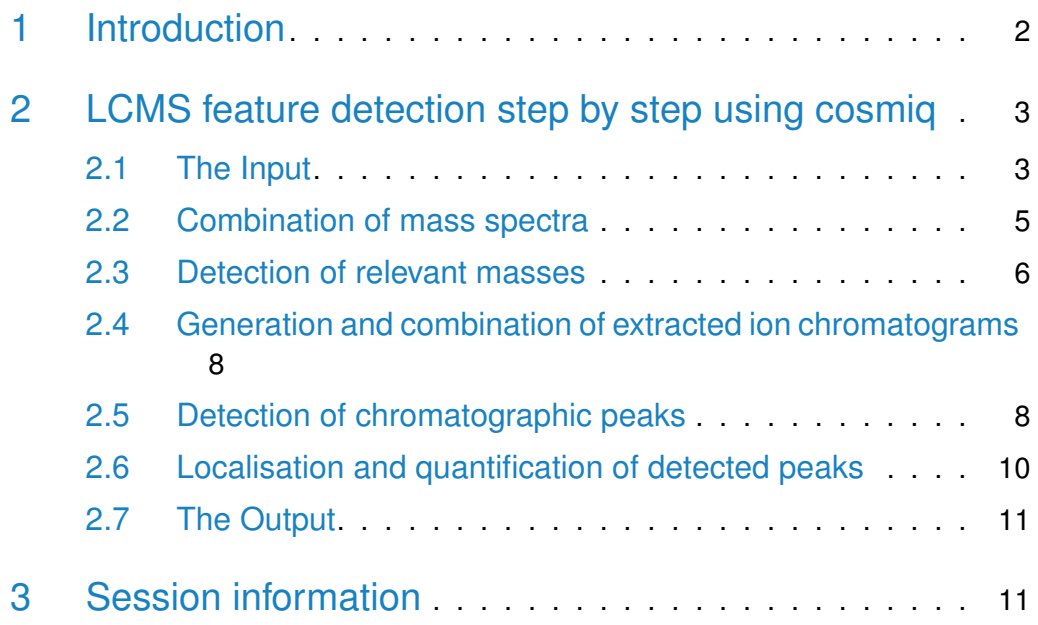

## 1 Introduction

<span id="page-1-0"></span>[cosmiq](http://bioconductor.org/packages/cosmiq) is a tool for the preprocessing of liquid- or gas-chromatography mass spectrometry (LCMS/GCMS) data with a focus on metabolomics or lipidomics applications. *cosmig* has been developed and has shown to be effective using liquid ultra performance capillary chromatography coupled with high accuracy mass data (full width at half maximun  $>$  20000), e.g. using TOF or Q-TOF type mass spectrometer. The data we have used consists of one hundreds files having a size of approx. 500MBytes each (see also [\[1,](#page-12-0) to be published]).

Because those high resolution data are too huge for beeing included in the package we will demonstate the usage of the *[cosmiq](http://bioconductor.org/packages/cosmiq)* package using the smaller [faahKO](http://bioconductor.org/packages/faahKO) data set which is already available on Bioconductor.

The following code of the cosmiq wrapper function shows a typical usage:

```
> library(cosmiq)
> cdfpath <- file.path(find.package("faahKO"), "cdf")
> my.input.files <- dir(c(paste(cdfpath, "WT", sep='/'),
+ paste(cdfpath, "KO", sep='/')), full.names=TRUE)
> # run cosmiq wrapper function
> #
> x <- cosmiq(files=my.input.files, mzbin=0.25, SNR.Th=0, linear=TRUE)
>#
>
> # graph result
> image(t(x$eicmatrix), main='mz versus RT map')
> head(x$xs@peaks)
```
The cosmiq function is composed of the following steps:

- Combining spectra
- Detecting mz peaks on master spectrum
- Quantifying masses
- RT correction
- Computing the EIC matrix
- Detecting chromatographic peaks from EIC matrix
- Quantifying mz/RT features

<span id="page-1-1"></span>cosmiq uses the  $xcms$  [\[2\]](#page-12-1) object structur for handling the data. The following pages of this vignette are indented to demonstrate how all the steps can be run manually using the  $f$ aah $KO$  data set.

## 2 LCMS feature detection step by step using cosmiq

## 2.1 The Input

<span id="page-2-0"></span>The faah knockout dataset [\[3\]](#page-12-2) will be used as input.

```
> library(cosmiq)
> cdfpath <- file.path(find.package("faahKO"), "cdf")
> my.input.files <- dir(c(paste(cdfpath, "WT", sep='/'),
+ paste(cdfpath, "KO", sep='/')), full.names=TRUE)
> #
> # create xcmsSet object
> # todo
> xs <- new("xcmsSet")
> xs@filepaths <- my.input.files
```
Define the phenoData. This is usually done by the unexported method xcms::: phenoDataFromPaths.

```
> class <- as.data.frame(c(rep("KO", 6), rep("WT", 6)))
> rownames(class) <- basename(my.input.files)
> xs@phenoData <- class
```
The [xcms](http://bioconductor.org/packages/xcms) object xs will be used as container to keep all the data.

```
> attributes(xs)
$peaks
< 0 x 0 matrix>
$groups
< 0 \times 0 matrix>
$groupidx
list()
$filled
integer(0)
$phenoData
       c(rep("KO", 6), rep("WT", 6))
ko15.CDF KO
ko16.CDF KO
```
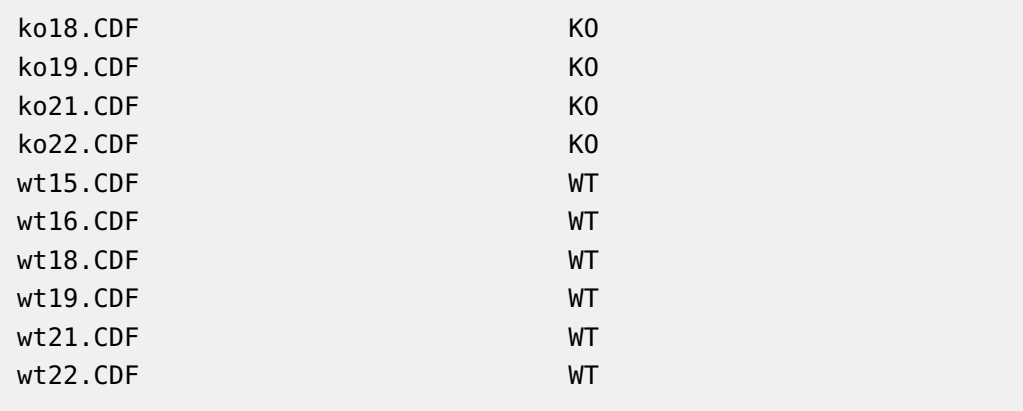

\$rt

list()

\$filepaths

[1] "/home/biocbuild/bbs-3.19-bioc/R/site-library/faahKO/cdf/KO/ko15.CDF" [2] "/home/biocbuild/bbs-3.19-bioc/R/site-library/faahKO/cdf/KO/ko16.CDF" [3] "/home/biocbuild/bbs-3.19-bioc/R/site-library/faahKO/cdf/KO/ko18.CDF" [4] "/home/biocbuild/bbs-3.19-bioc/R/site-library/faahKO/cdf/KO/ko19.CDF" [5] "/home/biocbuild/bbs-3.19-bioc/R/site-library/faahKO/cdf/KO/ko21.CDF" [6] "/home/biocbuild/bbs-3.19-bioc/R/site-library/faahKO/cdf/KO/ko22.CDF" [7] "/home/biocbuild/bbs-3.19-bioc/R/site-library/faahKO/cdf/WT/wt15.CDF" [8] "/home/biocbuild/bbs-3.19-bioc/R/site-library/faahKO/cdf/WT/wt16.CDF" [9] "/home/biocbuild/bbs-3.19-bioc/R/site-library/faahKO/cdf/WT/wt18.CDF" [10] "/home/biocbuild/bbs-3.19-bioc/R/site-library/faahKO/cdf/WT/wt19.CDF" [11] "/home/biocbuild/bbs-3.19-bioc/R/site-library/faahKO/cdf/WT/wt21.CDF" [12] "/home/biocbuild/bbs-3.19-bioc/R/site-library/faahKO/cdf/WT/wt22.CDF"

```
$profinfo
list()
```
\$dataCorrection integer(0)

\$polarity character(0)

\$progressInfo list()

\$mslevel numeric(0)

```
$scanrange
numeric(0)
$progressCallback
function (progress)
NULL
<bytecode: 0x56240fd31820>
<environment: namespace:xcms>
$.processHistory
list()
$class
[1] "xcmsSet"
attr(,"package")
[1] "xcms"
```
## <span id="page-4-0"></span>2.2 Combination of mass spectra

The first two processing steps search for relevant mass bins in the dataset. In order to select for optimal bins, we first calculate a combined spectrum. This approach of overlaying and summing intensities of single scans together is usual for applications in flow injection mass spectrometry and aims to improve ion statistics. Not only are mass spectra from all scans from a single LCMS run combined but from all acquired datasets. As a result, signal to noise ratio increases for each additional LCMS run and a master list of observed mass is generated.

```
> x <- combine_spectra(xs=xs, mzbin=0.25,
+ linear=TRUE, continuum=FALSE)
> plot(x$mz, x$intensity, type='l',
+ main='combined spectra',
+ xlab='m/Z', ylab='ion intensity')
>
```
**combined spectra**

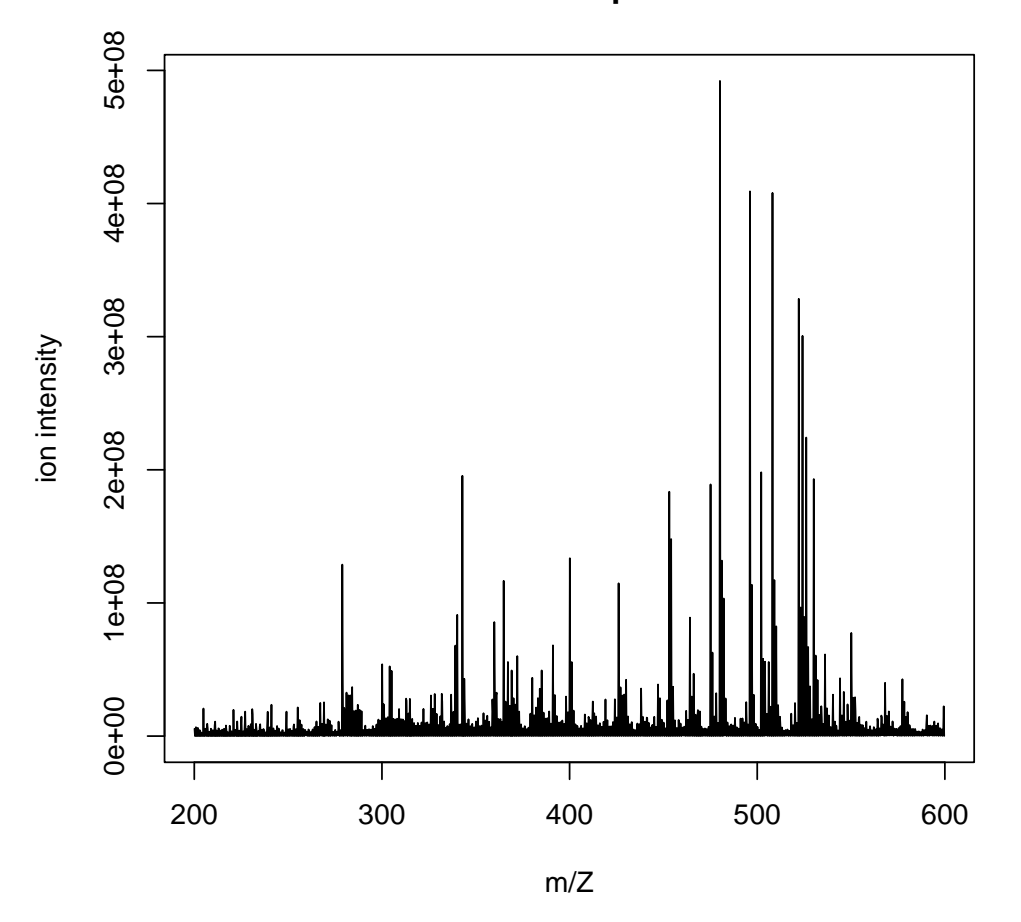

### <span id="page-5-0"></span>2.3 Detection of relevant masses

Based on this combined master mass spectrum we then determine location and boundaries of each observed mass. A modified peak detection algorithm based on continuous wavelet transformation (CWT) is used for this step [\[4\]](#page-12-3). Peak detection based on CWT has the advantage that a sliding scale of wavelets instead of a single filter function with fixed wavelength is used. This allows for a flexible and automatic approximation of the peak width. As a result it is possible to locate both narrow and broad peaks within a given dynamic range. The CWT algorithm was modified in order to consider overlapping peaks [\[1\]](#page-12-0).

```
> xy <- peakdetection(x=x$mz, y=x$intensity,
```

```
+ scales=1:10,
```

```
+ SNR.Th=1.0,
```
+ SNR.area=20, mintr=0.5)

```
> id.peakcenter<-xy[,4]
> filter.mz <- 400 < x$mz & x$mz < 450
> plot(x$mz[filter.mz], x$intensity[filter.mz],
+ main='Detection of relevant masses',
+ type='l',
+ xlab='m/Z',
+ ylab='ion intensity')
> points(x$mz[id.peakcenter],
+ x$intensity[id.peakcenter],
+ col='red', type='h')
```
>

#### **Detection of relevant masses**

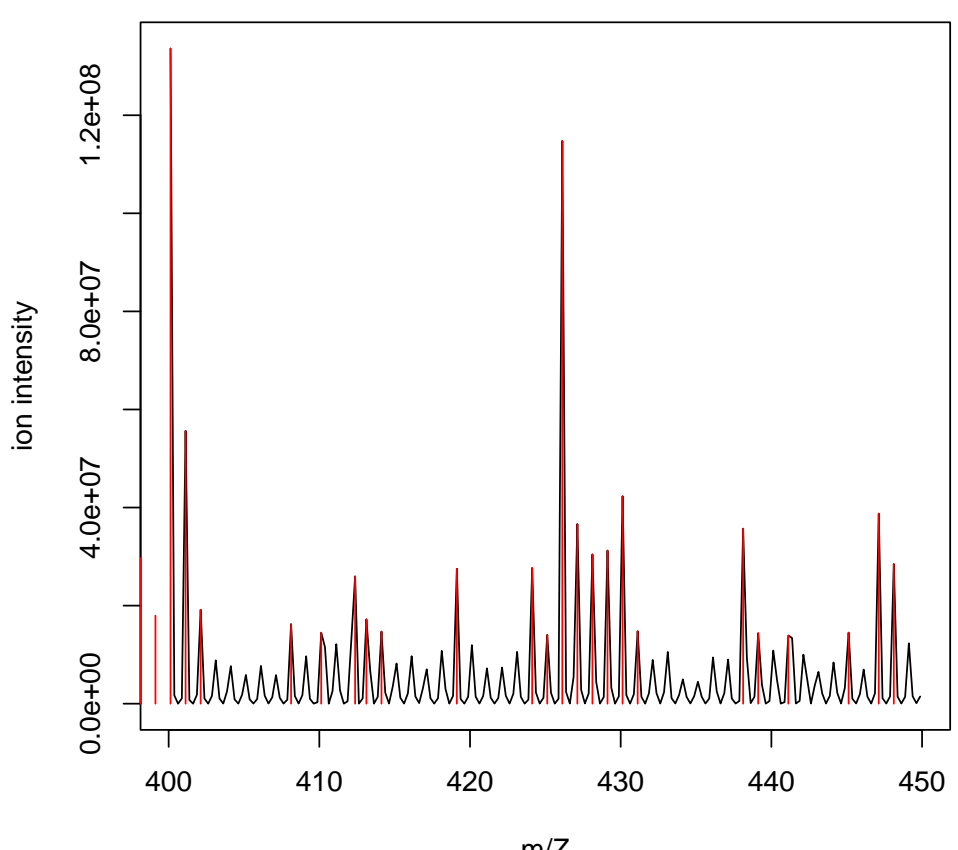

<span id="page-6-0"></span>m/Z

## 2.4 Generation and combination of extracted ion chromatograms

Until now only the mz information was considered. In the following processing steps the chromatographic information will be added. For the comparison of different LCMS datasets it is important to consider RT shifts. These shifts are typically caused by technical variations and need to be corrected before chromatographic peaks between different LCMS runs are aligned. For this purpose cosmiq implements xcms retention time alignment using the obiwarp algorithm. For each detected mass in step 2.3 we calculate an extracted ion chromatogram (EIC). In order to determine the elution time for each detected mass, the EICs of every mass are combined between all acquired runs. Again, this combination approach aims for an improvement of the signal-to-noise ratio (SNR).

```
> # create dummy object
> xs@peaks <- matrix(c(rep(1, length(my.input.files) * 6),
+ 1:length(my.input.files)), ncol=7)
> colnames(xs@peaks) <- c("mz", "mzmin", "mzmax", "rt",
+ "rtmin", "rtmax", "sample")
> xs <- xcms::retcor(xs, method="obiwarp", profStep=1,
+ distFunc="cor", center=1)
center sample: ko15.CDF
Processing: ko16.CDF ko18.CDF ko19.CDF ko21.CDF ko22.CDF wt15.CDF wt16.CDF wt18.CDF
>
```
### <span id="page-7-0"></span>2.5 Detection of chromatographic peaks

Based on the combined EICs there is another peak detection step to be performed. The algorithm as described for the peak picking of  $m/z$  signals in Step 2.3 is used also for peak picking in the retention time domain. The final result is a peak table with location and boundaries of each mz/RT feature. This information will be further used to locate the relevant position in every single LCMS dataset in order to quantify sample specific feature intensities. Because the mz/RT features were detected on the combined mass spectra or EICs of all samples it is not necessary to align features between different LCMS runs as for a typical raw data processing workflow. Instead, a data matrix with intensity values for every mz/RT feature and every sample can be immediately calculated.

> eicmat <- eicmatrix(xs=xs, xy=xy, center=1) > #

```
> # process a reduced mz range for a better package build performance
> (eicmat.mz.range <- range(which(475 < xy[,1] & xy[,1] < 485)))
[1] 136 143
> eicmat.filter <- eicmat[eicmat.mz.range[1]:eicmat.mz.range[2],]
> xy.filter <- xy[eicmat.mz.range[1]:eicmat.mz.range[2],]
> #
> # determine the new range and plot the mz versus RT map
> (rt.range <- range(as.double(colnames(eicmat.filter))))
[1] 2501.378 4499.824
> (mz.range<-range(as.double(row.names(eicmat.filter))))
[1] 475.125 483.125
> image(log(t(eicmat.filter))/log(2),
+ main='overlay of 12 samples using faahKO',
+ col=rev(gray(1:20/20)),
+ xlab='rt [in seconds]',
+ ylab='m/z', axes=FALSE)
> axis(1, seq(0, 1, length=6)),+ round(seq(rt.range[1], rt.range[2], length=6)))
> axis(2, seq(0, 1, length=4),+ round(seq(mz.range[1], mz.range[2], length=4), 2))
>#
> # determine the chromatographic peaks
> rxy <- retention_time(xs=xs,
+ RTscales=c(1:10, seq(12,32, by=2)),
+ xy=xy.filter,
+ eicmatrix=eicmat.filter,
+ RTSNR.Th=120, RTSNR.area=20)
> ry.rt <- (rxy[, 4] - rt.\n{range[1]} / diff(rt.\n{range})> rxy.mz <- (rxy[,1] - mz.range[1]) / diff(mz.range)
> points(rxy.rt, rxy.mz, pch="X", lwd=2, col="red")
>
```
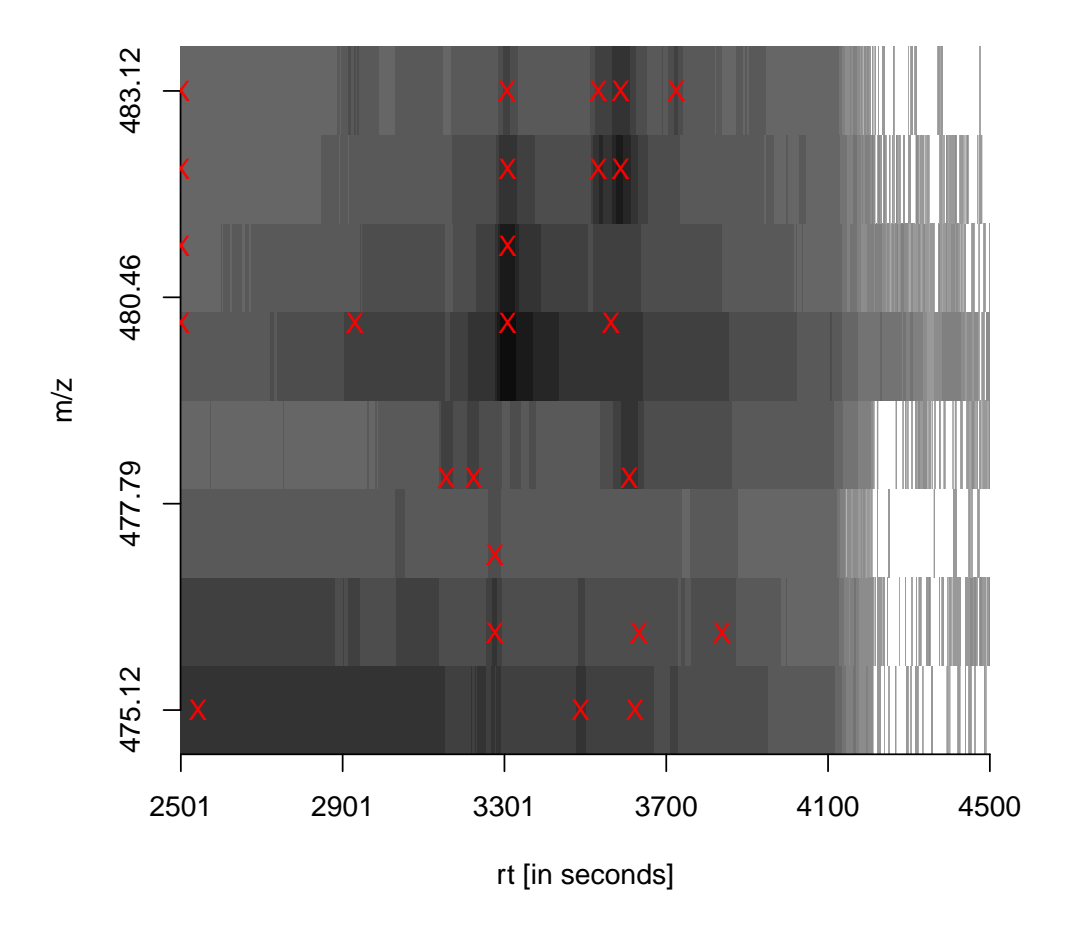

**overlay of 12 samples using faahKO**

## <span id="page-9-0"></span>2.6 Localisation and quantification of detected peaks

With the information about their position in the combined datasets, each individual mz/RT feature is then located in the raw data. Due to the retention time correction, each feature is expected at the same RT position as in the combined EIC. However small shifts in retention time still occur for most of the peaks. In order to locate the correct position of each feature, the EIC of the selected mass is calculated for the whole retention time. This EIC is filtered with CWT using only the scale where the feature was optimally located on the combined EIC in step 3. Local maxima are calculated on this transformed data and the maximum with the closest position to the expected retention time is chosen.

<span id="page-9-1"></span>> xs <- create\_datamatrix(xs=xs, rxy=rxy)

### 2.7 The Output

The output is a xcmsSet object including all necessary information (peak location and peak area), for further data analysis (statistics, metabolite database information).

```
> peaktable <- xcms::peakTable(xs)
> idx <- order(rowSums(peaktable[,8:19]), decreasing=TRUE)
> head(peaktable[idx,])
```
mz mzmin mzmax rt rtmin rtmax npeaks ko15.CDF 13 480.125 479.625 480.625 3308.894 3269.770 3346.453 12 50056575 16 481.125 480.625 481.625 3308.894 3269.770 3346.453 12 13099239 20 482.125 481.625 482.625 3587.456 3556.157 3625.015 12 9236049 1 475.125 474.625 475.625 2543.632 2501.378 2620.315 12 5186949 14 480.125 479.625 480.625 3563.981 3517.033 3599.975 12 3793218 18 482.125 481.625 482.625 3308.894 3269.770 3346.453 12 2436222 ko16.CDF ko18.CDF ko19.CDF ko21.CDF ko22.CDF wt15.CDF wt16.CDF 13 49188674.0 42604200 32851699 32167083 28232603.9 50843962 53491143.1 16 12892410.4 11239241 8722476 8416403 7386527.2 13329889 13761044.0 20 9808221.2 9208821 5944353 6643533 4673246.6 6213538 9478365.3 1 487408.5 5335581 6752928 1041640 325511.9 5199330 390509.4 14 3609194.9 3262888 2278957 2281626 1919592.2 3233217 3710765.2 18 2411749.0 2178509 1850595 1760885 1513305.6 2430864 2558690.9 wt18.CDF wt19.CDF wt21.CDF wt22.CDF 13 44170198 31030988 33940727 26817322.5 16 11389325 8178813 8871975 7162358.7 20 8806739 7065545 6784720 5304007.7 1 4955608 7390373 1091445 332135.6 14 3778748 2791484 2661820 1700321.2 18 2246852 1680231 1852049 1488797.2 >

## <span id="page-10-0"></span>3 Session information

An overview of the package versions used to produce this document are shown below.

• R version 4.4.0 beta (2024-04-15 r86425), x86\_64-pc-linux-gnu

- Locale: LC\_CTYPE=en\_US.UTF-8, LC\_NUMERIC=C, LC\_TIME=en\_US.UTF-8, LC\_COLLATE=en\_US.UTF-8, LC\_MONETARY=en\_US.UTF-8, LC\_MESSAGES=en\_US.UTF-8, LC\_PAPER=en\_US.UTF-8, LC\_NAME=C, LC\_ADDRESS=C, LC\_TELEPHONE=C, LC\_MEASUREMENT=en\_US.UTF-8, LC\_IDENTIFICATION=C
- Time zone: America/New\_York
- TZcode source: system (glibc)
- Running under: Ubuntu 22.04.4 LTS
- Matrix products: default
- BLAS: /home/biocbuild/bbs-3.19-bioc/R/lib/libRblas.so
- LAPACK: /usr/lib/x86\_64-linux-gnu/lapack/liblapack.so.3.10.0
- Base packages: base, datasets, graphics, grDevices, methods, stats, utils
- Other packages: BiocParallel 1.38.0, cosmiq 1.38.0, Rcpp 1.0.12, xcms 4.2.0
- Loaded via a namespace (and not attached): abind 1.4-5, affy 1.82.0, affyio 1.74.0, AnnotationFilter 1.28.0, Biobase 2.64.0, BiocGenerics 0.50.0, BiocManager 1.30.22, BiocStyle 2.32.0, cli 3.6.2, clue 0.3-65, cluster 2.1.6, codetools 0.2-20, colorspace 2.1-0, compiler 4.4.0, crayon 1.5.2, DBI 1.2.2, DelayedArray 0.30.0, digest 0.6.35, doParallel 1.0.17, dplyr 1.1.4, evaluate 0.23, faahKO 1.43.0, fansi 1.0.6, fastmap 1.1.1, foreach 1.5.2, fs 1.6.4, generics 0.1.3, GenomeInfoDb 1.40.0, GenomeInfoDbData 1.2.12, GenomicRanges 1.56.0, ggplot2 3.5.1, glue 1.7.0, grid 4.4.0, gtable 0.3.5, hms 1.1.3, htmltools 0.5.8.1, httr 1.4.7, igraph 2.0.3, impute 1.78.0, IRanges 2.38.0, iterators 1.0.14, jsonlite 1.8.8, knitr 1.46, lattice 0.22-6, lazyeval 0.2.2, lifecycle 1.0.4, limma 3.60.0, magrittr 2.0.3, MALDIquant 1.22.2, MASS 7.3-60.2, MassSpecWavelet 1.70.0, Matrix 1.7-0, MatrixGenerics 1.16.0, matrixStats 1.3.0, MetaboCoreUtils 1.12.0, MsCoreUtils 1.16.0, MsExperiment 1.6.0, MsFeatures 1.12.0, MSnbase 2.30.1, MultiAssayExperiment 1.30.0, munsell 0.5.1, mzID 1.42.0, mzR 2.38.0, ncdf4 1.22, parallel 4.4.0, pcaMethods 1.96.0, pillar 1.9.0, pkgconfig 2.0.3, plyr 1.8.9, pracma 2.4.4, preprocessCore 1.66.0, prettyunits 1.2.0, progress 1.2.3, ProtGenerics 1.36.0, PSMatch 1.8.0, purrr 1.0.2, QFeatures 1.14.0, R6 2.5.1, RColorBrewer 1.1-3, rlang 1.1.3, rmarkdown 2.26, S4Arrays 1.4.0, S4Vectors 0.42.0, scales 1.3.0, SparseArray 1.4.0, Spectra 1.14.0, statmod 1.5.0, stats4 4.4.0,

SummarizedExperiment 1.34.0, tibble 3.2.1, tidyr 1.3.1, tidyselect 1.2.1, tools 4.4.0, UCSC.utils 1.0.0, utf8 1.2.4, vctrs 0.6.5, vsn 3.72.0, xfun 0.43, XML 3.99-0.16.1, XVector 0.44.0, yaml 2.3.8, zlibbioc 1.50.0

## **References**

- <span id="page-12-0"></span>[1] David Fischer. Analysis of Metabolic Changes during Colorectal Cancer Development. PhD thesis, University Zurich, Switzerland, May 2014. URL: [http://opac.nebis.ch/F/?local\\_base=NEBIS&CON\\_LNG=GER&](http://opac.nebis.ch/F/?local_base=NEBIS&CON_LNG=GER&func=find-b&find_code=SYS&request=010268246) [func=find-b&find\\_code=SYS&request=010268246.](http://opac.nebis.ch/F/?local_base=NEBIS&CON_LNG=GER&func=find-b&find_code=SYS&request=010268246)
- <span id="page-12-1"></span>[2] Ralf Tautenhahn, Christoph Boettcher, and Steffen Neumann. Highly sensitive feature detection for high resolution Ic/ms. BMC Bioinformatics, 9:504, 2008. URL: [https://doi.org/10.1186/1471-2105-9-504.](https://doi.org/10.1186/1471-2105-9-504)
- <span id="page-12-2"></span>[3] Colin A. Smith. faahKO: Saghatelian et al. (2004) FAAH knockout LC/MS data, 2012. R package version 1.2.17. URL: [http://dx.doi.org/10.1021/bi0480335.](http://dx.doi.org/10.1021/bi0480335)
- <span id="page-12-3"></span>[4] Pan Du, Warren A. Kibbe, and Simon M. Lin. Improved peak detection in mass spectrum by incorporating continuous wavelet transform-based pattern matching. Bioinformatics, 22:2059–2065, 2006. URL: [https://doi.org/10.1093/bioinformatics/btl355.](https://doi.org/10.1093/bioinformatics/btl355)